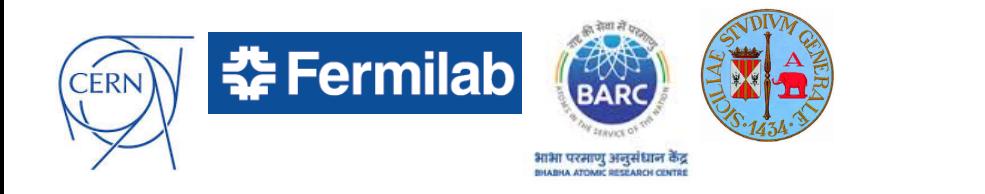

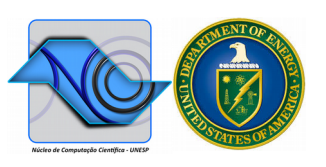

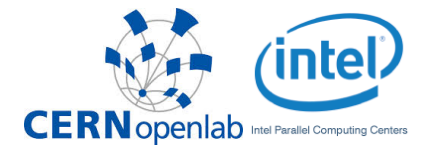

#### VecGeom integration in Geant4 and ROOT

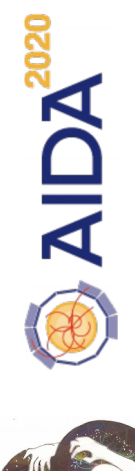

**Gabriele Cosmo (CERN), Mihaela Gheata (CERN), Guilherme Lima (FNAL)**

for the VecGeom developers

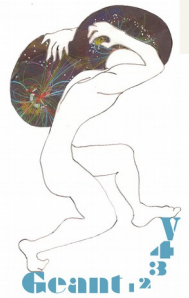

### Introduction

- Goal is to allow current Geant4 and ROOT geometry users to transparently migrate their applications to use VecGeom shapes as soon as possible, with no changes in their application code
	- $\rightarrow$  a short-term milestone on the path to full GeantV deployment
- Advantages for the user: some potentially significant performance improvement
- Bonus: existing Geant4 and ROOT debugging tools can be used to help find and fix bugs, for visualization and for validation and stress testing of VecGeom shapes.

## USolids to VecGeom

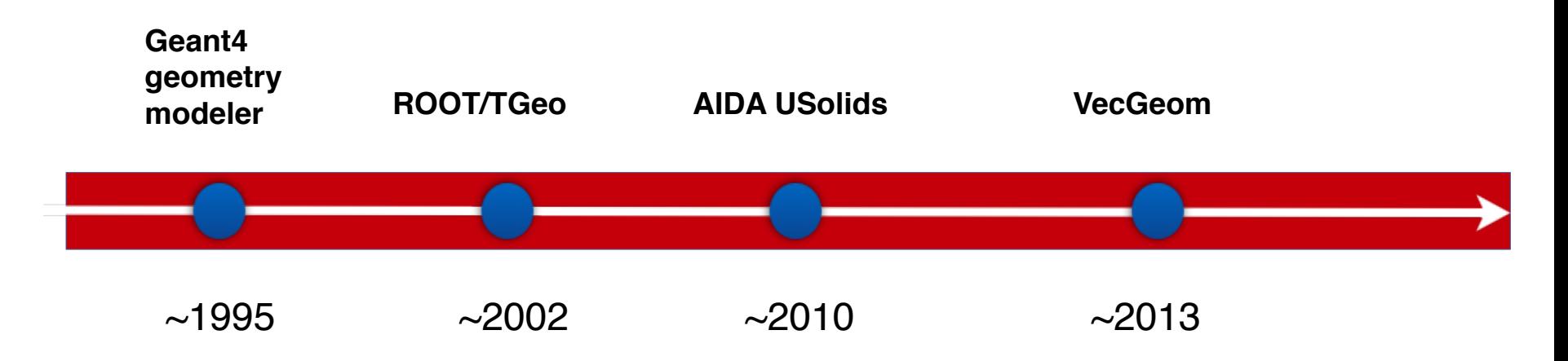

- USolids (Unified Solids) library started as AIDA project
	- Goal: a new library of geometrical primitives to unify algorithms existing in Geant4 and ROOT
- VecGeom: started as feasibility study of vectorization for geometry
- Geometry primitives code development as long-term evolution of USolids
	- Developed back-to-back with USolids as independent library
	- VecGeom now incorporating USolids implementation and sharing same interfaces
	- Will replace USolids in the medium/long term
	- Part of AIDA-2020/WP3

October 2016

### Bridging shapes to Geant4

- Bridge pattern design to USolids/VecGeom
- Choice of activation of individual wrappers at installation of Geant4

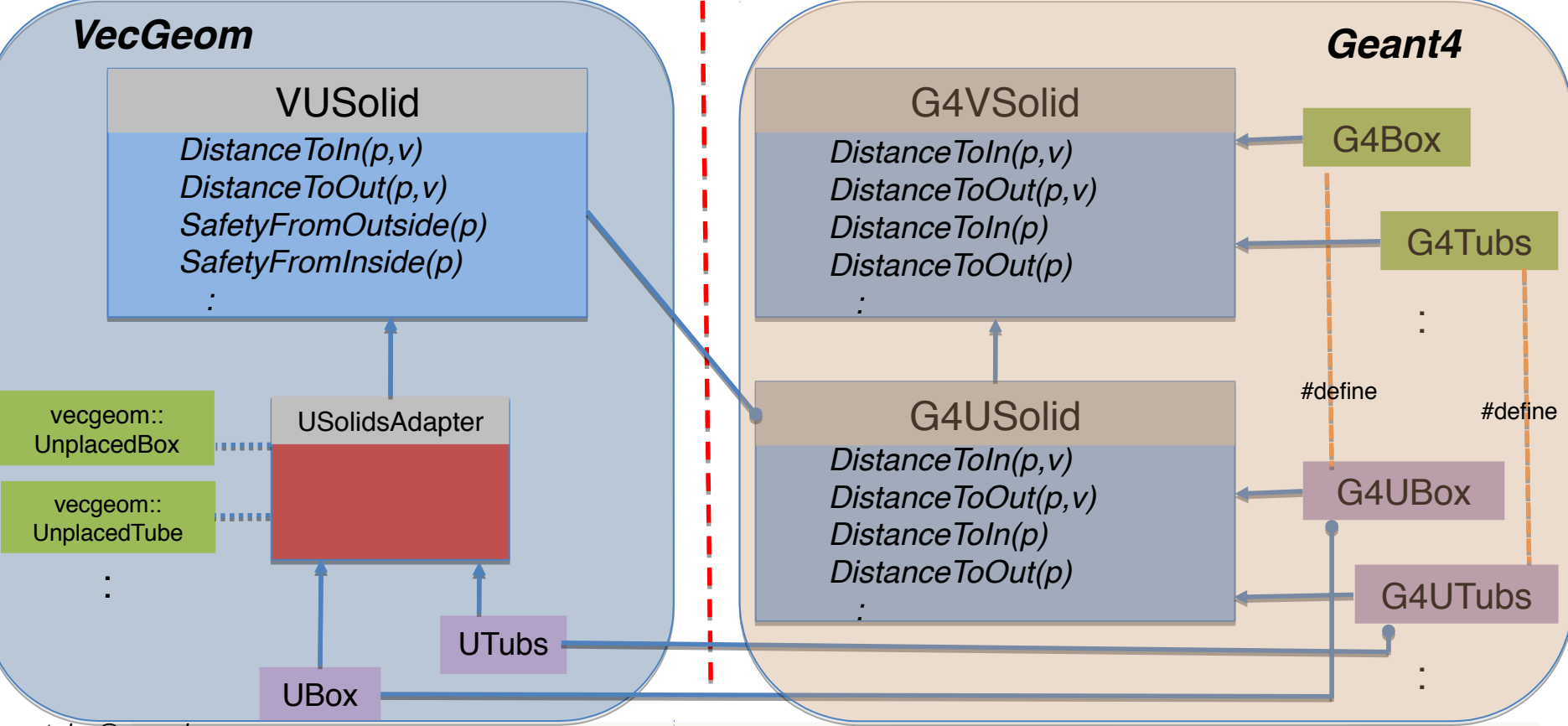

### Building Geant4 to use VecGeom

- a. Install VecGeom package
	- Specifying "Scalar" backend: -DBACKEND=Scalar
	- Configuring to use VecGeom implementation: -DUSOLIDS\_VECGEOM=ON
- b. Install Geant4
	- Specifying to use USolids/VecGeom installation: -DGEANT4 USE USOLIDS="all"
	- or specifying individual shapes:

-DGEANT4 USE USOLIDS="box;tubs"

## Using VecGeom from Geant4

- VecGeom solids can be used as normal G4 shapes/types since Geant4 10.2, as an external library
	- Part of nightly Geant4 build testing
		- VecGeom shapes from Git master, updates are automatically propagated into the nightly tests
	- All Geant4 features supported
		- Included multi-threading (MT)
		- Ability to select shapes to replace at installation, since 10.2.p02
	- Being tested on realistic geometry setups with full physics
		- CMS, LHCb full geometries
		- Currently facing correctness and robustness issues from Polycone shape

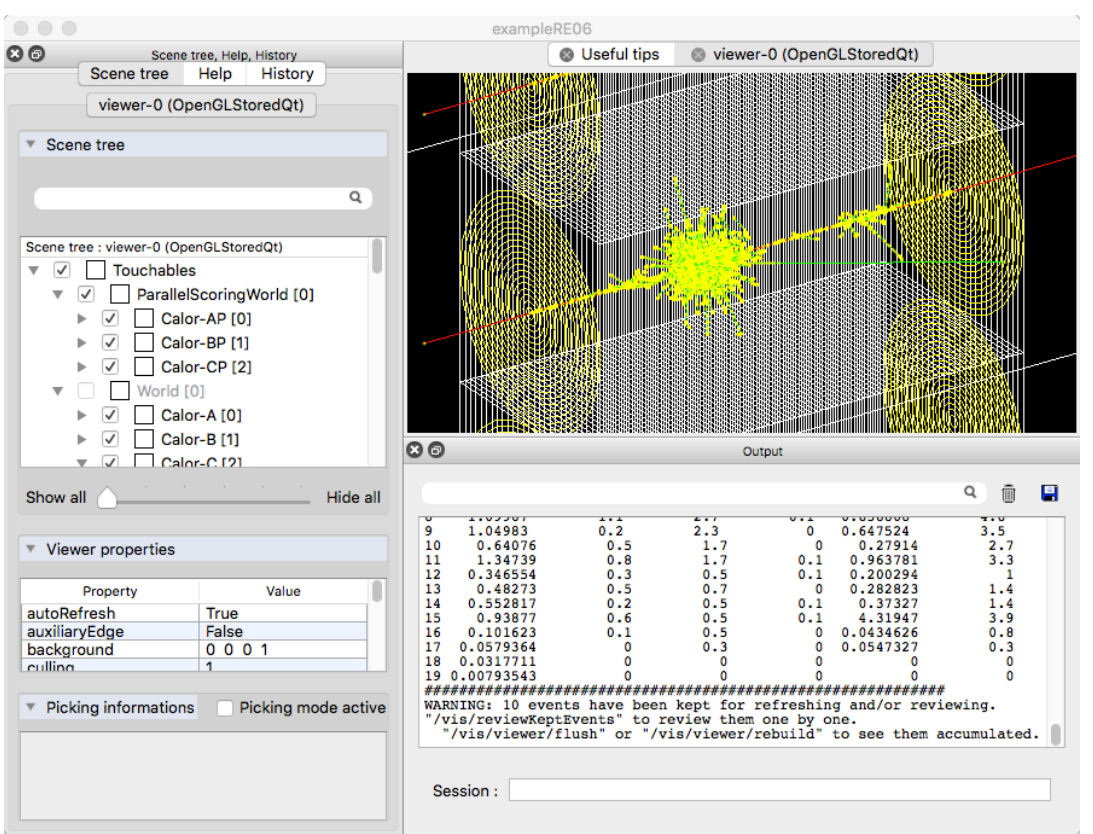

(\*) Full interactive Geant4 application with parallel geometries, parameterisations and scoring

#### Future plan: provide specialized navigation interface class to VecGeom navigation

### Expected features in Geant4 10.3

- Release 10.3 of Geant4 planned for December 2016
	- Beta preview (10.3-beta) released end of June
- Ability to exercise a limited set of shapes from VecGeom
	- Box, Tube, Cone, Orb, Sphere, Trap, GenericTrap, Trd, Torus, Polycone, Polyhedron
	- Aiming to approach "production quality" in terms of correctness and robustness for those shapes
	- Expecting few % CPU speedup from most complex VecGeom shapes in realistic detector geometries
	- Coming with improved geometry optimisation (*smart-voxels* structure)
- Geant4 CMake build system extended to enable use of VecGeom shapes individually (already available in 10.2.p02 and 10.3-beta)
- Ability to scale shapes along Cartesian axes
	- Extended GDML schema (new version 3.1.4)

#### VecGeom solids bridge in ROOT geometry

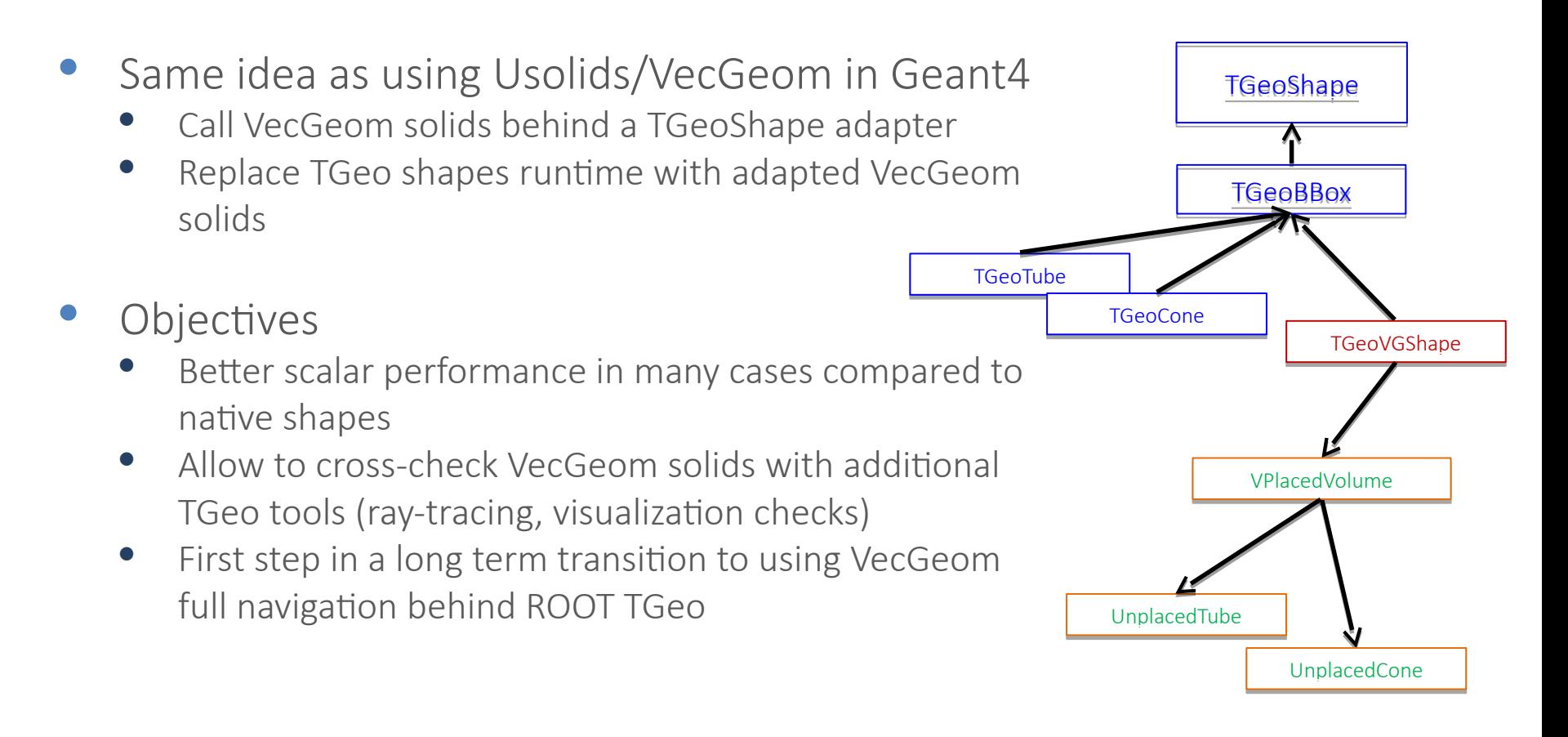

## Implementation of adapter/converter

- On-demand compilation and usage
	- Library loaded using ROOT plugin manager
	- Use on demand:  *TVirtualGeoConverter::Instance()::ConvertGeometry()*
- Adapter class deriving from TGeoShape
	- Providing only distance/contains functions:
		- Contains, DistanceToIn/Out, SafetyToIn/Out, Normal
	- Original ROOT shape pointer kept for other functionality (e.g. visualization, alignment)
- Converter parsing all volumes in TGeo geometry
	- Replacing shapes with the adapted ones from VecGeom

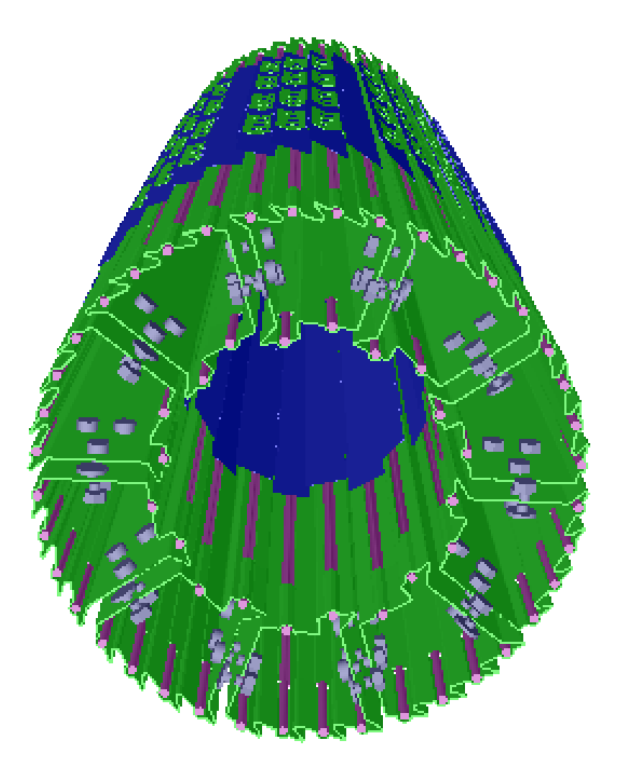

Ray-traced image of ALICE ITS-SPD detector using navigation over converted VecGeom shapes

October 2016

### Conversion performance

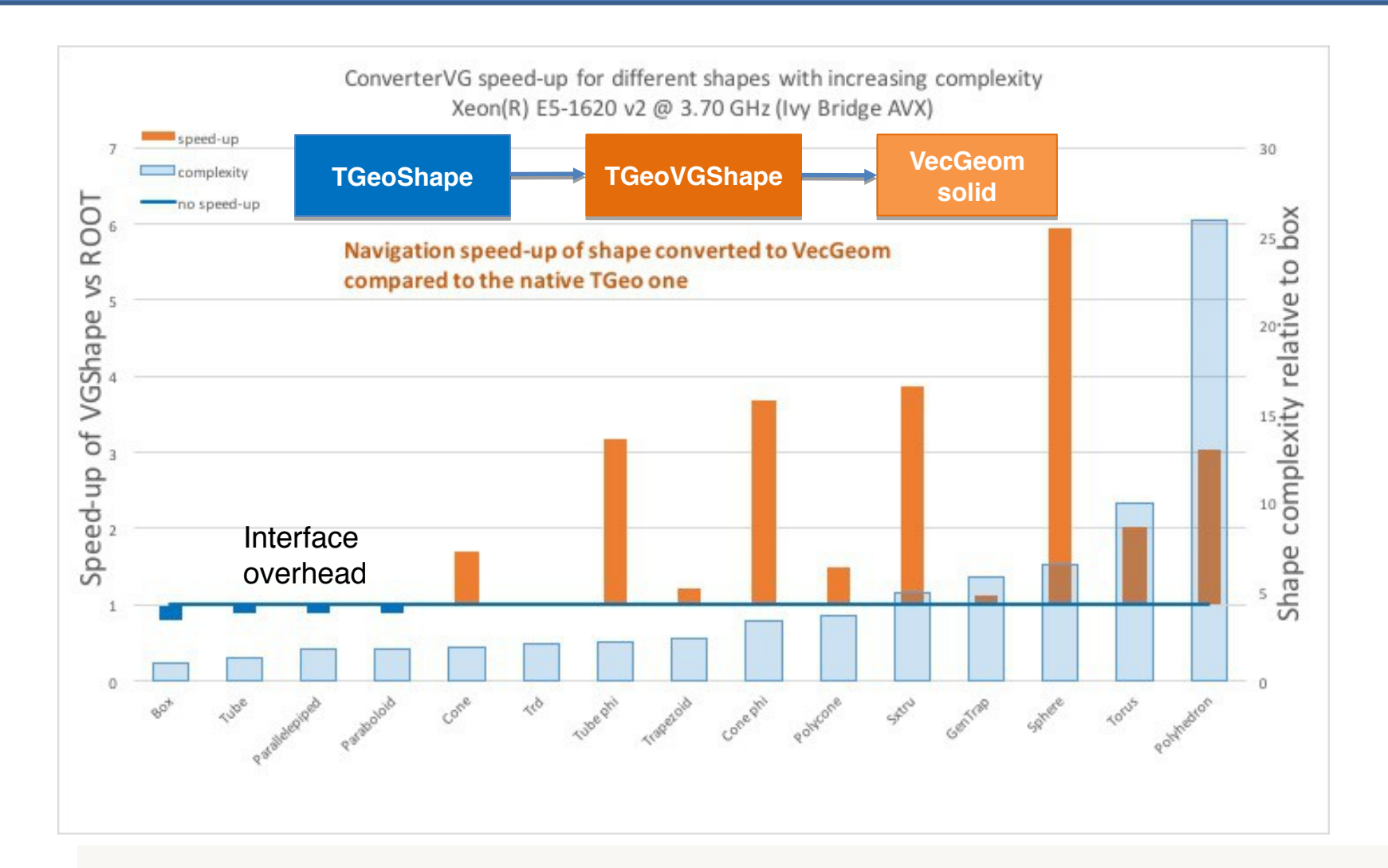

10

### **Conclusion**

- VecGeom shapes ready to be used from either Geant4 and ROOT
- VecGeom expected to become the default geometry library for use in Geant4 and ROOT
- Production quality expected by end of this year for a large set of primitives
- Promotes adiabatic adoption of GeantV from the experiments

#### Future plans

- Progress in the implementation of the missing shapes from the standard set (tessellated solid, extruded solid, generic polycone, etc…)
	- Also part of the AIDA-2020 program of work
- Extend testing coverage for all shapes and their possible topologies
- Extend testing on realistic geometry setups by including new snapshots from LHC detectors
- Interface VecGeom navigation algorithms in Geant4 and ROOT

October 2016

# Backup slides

#### Building Geant4/ROOT to use VecGeom

#### a. Install VecGeom package

#### • Configure to either use VecGeom implementation:

cmake -DBACKEND=Scalar -DGEANT4=OFF -DUSOLIDS=ON -DUSOLIDS VECGEOM=ON \ [...other optional VecGeom switches as needed...] \ -DCMAKE INSTALL PREFIX=\${VecGeomINSTALLDIR} \${VecGeomSOURCE} make install

#### b. Install Geant4

- export USolids DIR=\${VecGeomINSTALLDIR}/lib/Cmake/Usolids
- Add -DGEANT4 USE USOLIDS="ALL" when configuring Geant4 with Cmake

#### c. Install ROOT

-DCMAKE\_PREFIX\_PATH=<path\_to\_vc>;<path\_to\_vecgeom> -Dvc=ON -Dvecgeom=ON